## **TxEIS Student Activation/First Day Counts - Quick Checklist**

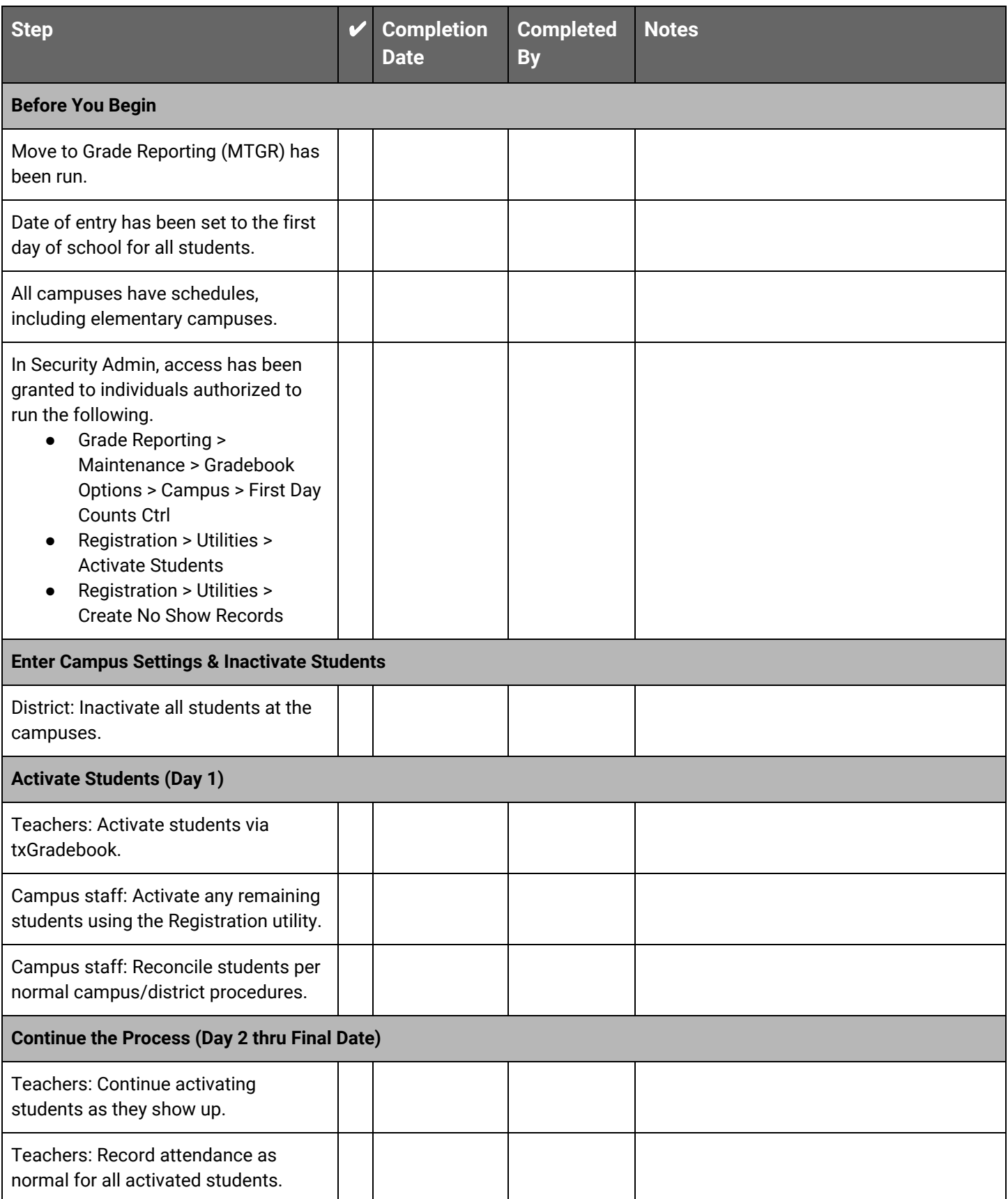

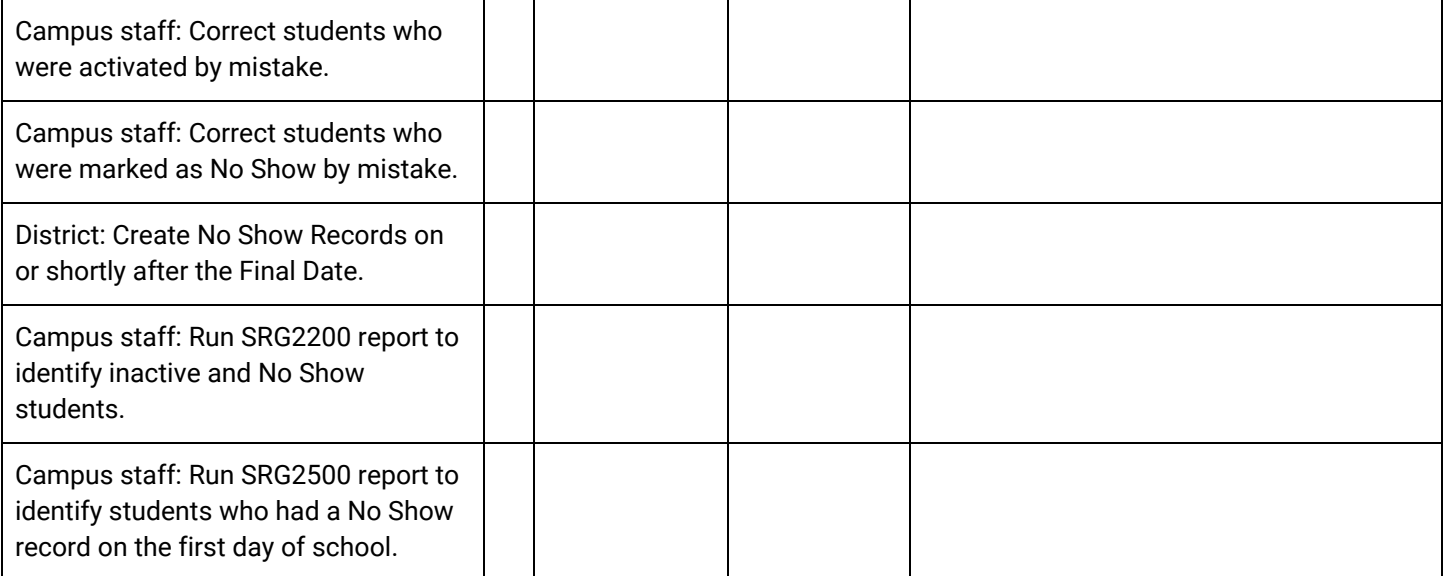